## **Y-Valve**

Internally Firebird/InterBase® has several possible "engines", and when attaching to a database it must decide which engine it is to use. The logic for deciding which engine to use is called the y-valve. (Steve Tendon's definition.) Among other things, the y-valve should decide whether to use a direct access to the database (local database) or to connect as a client to a remote Firebird/InterBase® server and what server version to use for reading a given [ODS](http://ibexpert.com/docu/doku.php?id=01-documentation:01-13-miscellaneous:glossary:ods-version) (for the cases where the same Firebird/InterBase® is able to read different ODS versions).

Source: <https://www.cvalde.net/document/glossary.html>

From: <http://ibexpert.com/docu/>- **IBExpert**

Permanent link: **<http://ibexpert.com/docu/doku.php?id=01-documentation:01-13-miscellaneous:glossary:y-valve>**

Last update: **2023/08/21 20:37**

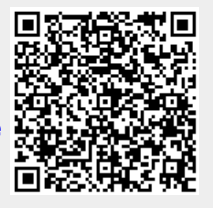